# **arv - Evolution #4036**

### **adresse source aléatoire**

11/09/2012 17:19 - Olivier JANVOIS

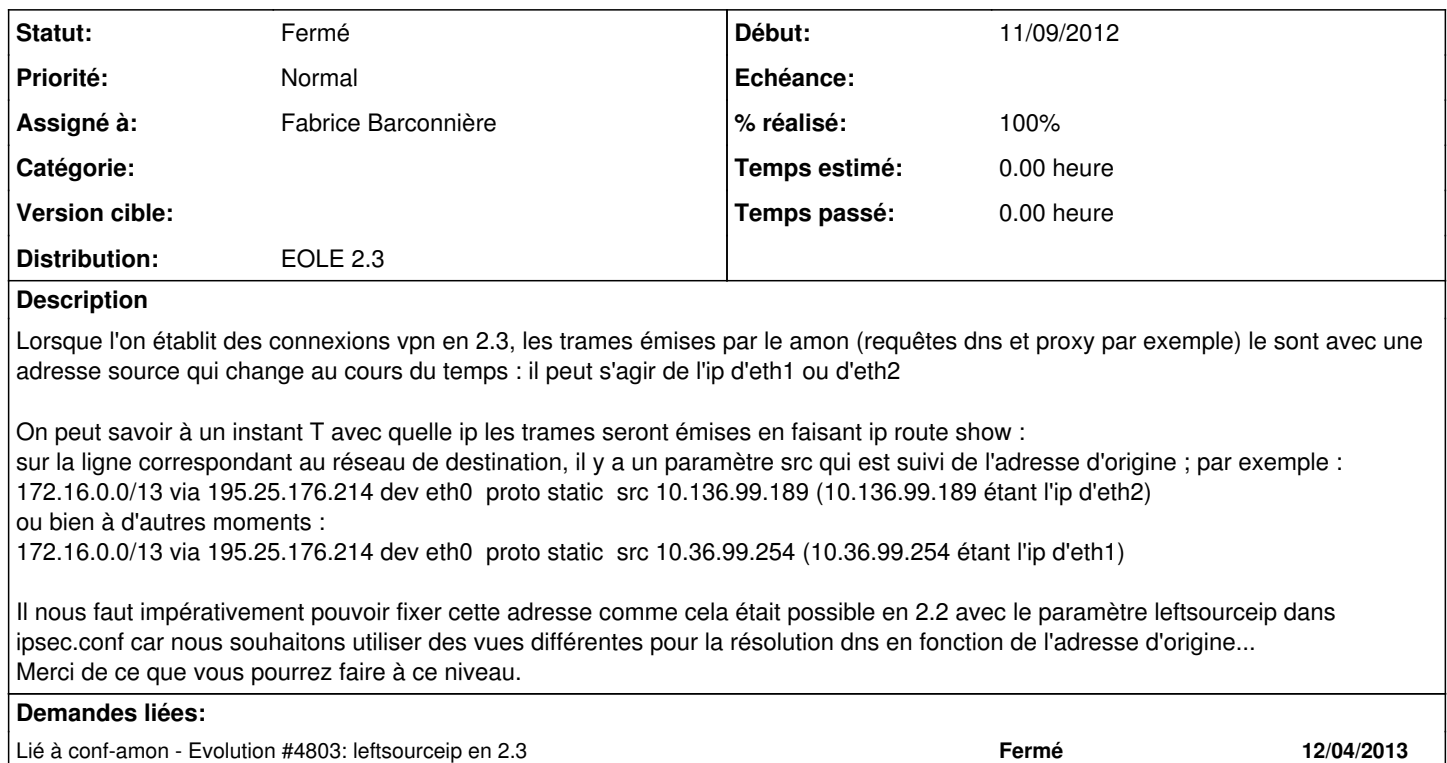

## **Historique**

#### **#1 - 12/09/2012 16:57 - Joël Cuissinat**

*- Assigné à mis à Fabrice Barconnière*

### **#2 - 26/11/2012 11:35 - Fabrice Barconnière**

- *Tracker changé de Anomalie à Evolution*
- *Projet changé de Amon à arv*

<http://www.strongswan.org/docs/readme4.htm>: paragraphe 2.4 mais pas en database <https://lists.strongswan.org/pipermail/users/2012-November/008533.html>: relances 11/09/2012, 22/10/2012, 26/11/2012

## **#3 - 18/12/2012 13:47 - Fabrice Barconnière**

*- Version cible mis à Mises à jour 2.3.8*

Pas de retour de Strongswan pour le mode database. L'implémentation ne sera possible qu'en mode fichier plat.

### **#4 - 21/01/2013 15:16 - Joël Cuissinat**

*- Version cible changé de Mises à jour 2.3.8 à 76*

### **#5 - 25/01/2013 17:31 - Joël Cuissinat**

*- Version cible 76 supprimé*

#### **#6 - 27/05/2013 08:37 - Fabrice Barconnière**

*- Statut changé de Nouveau à Fermé*

*- % réalisé changé de 0 à 100*

résolu par **[#4803](https://dev-eole.ac-dijon.fr/issues/4803)**